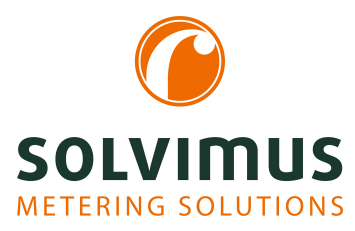

## **MBUS-M13 - BENUTZERHANDBUCH**

# **MBUS-M13 M-Bus-Master OEM-Modul**

Version: 1.09 Datum: 23. Februar 2024

Autoren: Remo Reichel, Frank Richter solvimus GmbH Ratsteichstr. 5 98693 Ilmenau Deutschland

**solvimus GmbH** – Ratsteichstr. 5 – 98693 Ilmenau – Deutschland Telefon: +49 3677 7613060 – Telefax: +49 3677 7613069 – E-Mail: info@solvimus.de Leerseite

## **Inhaltsverzeichnis**

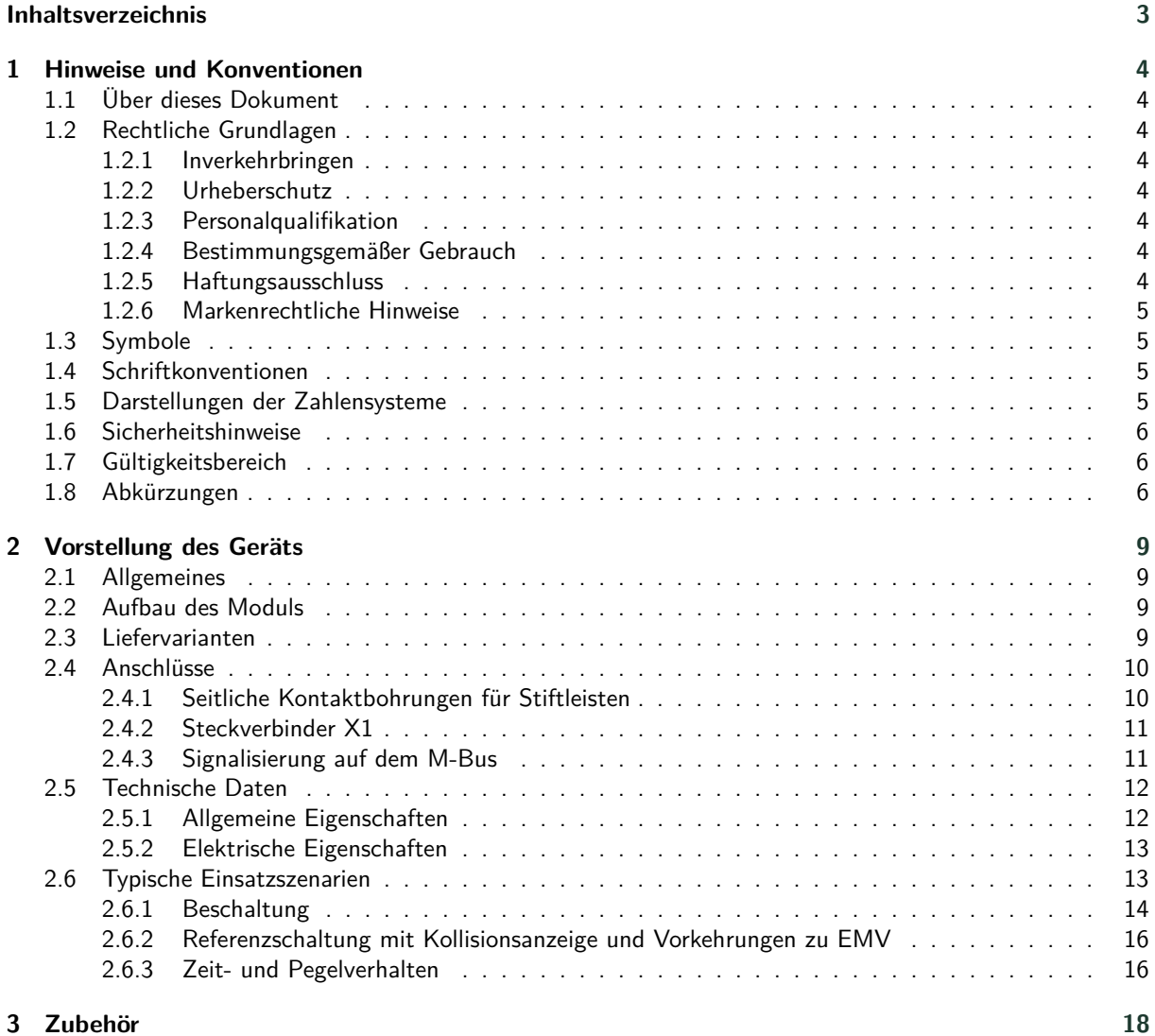

## <span id="page-3-0"></span>**1 Hinweise und Konventionen**

## **1.1 Über dieses Dokument**

Um dem Anwender eine schnelle Installation und Inbetriebnahme der in diesem Handbuch beschriebenen Geräte zu gewährleisten, ist es notwendig, die nachfolgenden Hinweise und Erläuterungen sorgfältig zu lesen und zu beachten.

## **1.2 Rechtliche Grundlagen**

### **1.2.1 Inverkehrbringen**

Hersteller des MBUS-M13 ist die solvimus GmbH, Ratsteichstraße 5, 98693 Ilmenau, Deutschland.

### **1.2.2 Urheberschutz**

Diese Dokumentation, einschließlich aller darin befindlichen Abbildungen, ist urheberrechtlich geschützt. Urheber ist die solvimus GmbH, Ilmenau. Die Verwertungsrechte liegen ebenfalls bei der solvimus GmbH. Jede Weiterverwendung, die von den urheberrechtlichen Bestimmungen abweicht, ist nicht gestattet. Die Reproduktion, Übersetzung in andere Sprachen, sowie die elektronische und fototechnische Archivierung und Veränderung bedarf der schriftlichen Genehmigung der solvimus GmbH. Zuwiderhandlungen ziehen einen Schadenersatzanspruch nach sich. Die solvimus GmbH behält sich Änderungen, die dem technischen Fortschritt dienen, vor. Alle Rechte für den Fall der Patenterteilung oder des Gebrauchsmusterschutzes sind der solvimus GmbH vorbehalten. Fremdprodukte werden stets ohne Vermerk auf Patentrechte genannt. Die Existenz solcher Rechte ist daher nicht auszuschließen.

### **1.2.3 Personalqualifikation**

Der in dieser Dokumentation beschriebene Produktgebrauch richtet sich ausschließlich an Fachkräfte der Elektrobranche oder von diesen unterwiesene Personen. Sie alle müssen gute Kenntnisse in folgenden Bereichen besitzen:

- Geltende Normen
- Umgang mit elektronischen Geräten

### **1.2.4 Bestimmungsgemäßer Gebrauch**

Die Komponenten bzw. Baugruppen werden ab Werk, falls nötig, für den jeweiligen Anwendungsfall mit einer festen Hard- und Softwarekonfiguration ausgeliefert. Änderungen sind nur im Rahmen der in den Dokumentationen aufgezeigten Möglichkeiten zulässig. Alle anderen Veränderungen an der Hard- oder Software sowie der nicht bestimmungsgemäße Gebrauch der Komponenten bewirken den Haftungsausschluss der solvimus GmbH. Wünsche an eine abgewandelte bzw. neue Hard- oder Softwarekonfiguration richten Sie bitte an die solvimus GmbH.

### **1.2.5 Haftungsausschluss**

Lesen Sie vor der ersten Verwendung unbedingt die folgenden Anweisungen genau durch und beachten Sie alle Warnhinweise, selbst, wenn Ihnen der Umgang mit elektronischen Geräten vertraut ist.

Bei Sach- oder Personenschäden, die durch Fehlhandlungen, unsachgemäße Handhabung, unsachgemäßem sowie nicht bestimmungsgemäßem Gebrauch oder Nichtbeachten dieser Bedienungsanleitung, insbesondere der Sicherheitshinweise verursacht werden, erlischt der Garantieanspruch und die solvimus GmbH übernimmt keine Haftung.

#### <span id="page-4-0"></span>**1.2.6 Markenrechtliche Hinweise**

Alle Produkte, Firmennamen, Marken- und Warenzeichen sind das Eigentum ihrer Eigentümer. Sie dienen nur der Beschreibung bzw. der Identifikation der jeweiligen Firmen, Produkte und Dienstleistungen. Ihr Gebrauch impliziert keinerlei Zugehörigkeit zu, Geschäftsbeziehung mit oder Billigung durch diese Firmen.

Firefox ist ein Warenzeichen der Mozilla Foundation in den USA und anderen Ländern.

Chrome™ browser ist ein Warenzeichen der Google Inc.

Microsoft Excel ist ein eingetragenes Warenzeichen der Firma Microsoft Corporation in den USA und anderen Ländern.

7-Zip Copyright (C) 1999-2022 Igor Pavlov.

Wireshark: Copyright 1998-2022 Gerald Combs <gerald@wireshark.org> and contributors.

## **1.3 Symbole**

- Gefahr: Informationen unbedingt beachten, um Personen vor Schaden zu bewahren.
- Achtung: Informationen unbedingt beachten, um am Gerät Schäden zu verhindern.
- Beachten: Randbedingungen, die für einen fehlerfreien Betrieb unbedingt zu beachten sind.
- ESD (Electrostatic Discharge): Warnung vor Gefährdung der Komponenten durch elektrostatische Entladung. Vorsichtsmaßnahme bei Handhabung elektrostatisch entladungsgefährdeter Bauelemente beachten.
- Hinweis: Routinen oder Ratschläge für den effizienten Geräteeinsatz.
- Weitere Informationen: Verweise auf zusätzliche Literatur, Handbücher, Datenblätter und Internetseiten.

## **1.4 Schriftkonventionen**

Namen von Pfaden und Dateien sind als kursive Begriffe gekennzeichnet. Entsprechend dem System erfolgt die Notation mittels Schrägstriches (Slash) oder umgekehrtem Schrägstrich (Backslash). z. B.: *D: \ Daten*

Menüpunkte oder Tabs sind fett kursiv gekennzeichnet. z. B.: **Speichern**

Ein Pfeil zwischen zwei Menüpunkten oder Tabs bedeutet die Auswahl eines Untermenüpunkts aus einem Menü oder einen Navigationsverlauf im Webbrowser. z. B.: **Datei** → **Neu**

Schaltflächen und Eingabefelder sind fett dargestellt. z. B.: **Eingabe**

Tastenbeschriftungen sind in spitzen Klammern eingefasst und fett mit Großbuchstaben dargestellt. z. B.: ⟨**F5**⟩

Programmcodes werden in der Schriftart Courier gedruckt. z. B.: ENDVAR

Variablennamen, Bezeichner und Parametereingaben sind als kursive Begriffe gekennzeichnet. z. B.: Messwert

## **1.5 Darstellungen der Zahlensysteme**

Für die Darstellung von Zahlen gelten folgende Konventionen:

| <b>Beispiel</b> | <b>Bemerkung</b>            |
|-----------------|-----------------------------|
| 100             | normale Schreibweise        |
| $0\times 64$    | C-Notation                  |
| '100'           | in Hochkomma                |
|                 | Nibble durch Punkt getrennt |
|                 | '0110.0100'                 |

Tabelle 1: Zahlensysteme

## <span id="page-5-0"></span>**1.6 Sicherheitshinweise**

- Beachten Sie die anerkannten Regeln der Technik und die gesetzlichen Auflagen, Standards und Normen, und sonstige Empfehlungen.
- Machen Sie sich vertraut mit den Leitlinien zum Löschen von Bränden in elektrischen Anlagen.
- Vor dem Tausch von Komponenten und Modulen muss die Spannungsversorgung abgeschaltet werden.

Bei deformierten Kontakten ist das betroffene Modul bzw. der betroffene Steckverbinder auszutauschen, da die Funktion langfristig nicht sichergestellt ist.

Die Komponenten sind unbeständig gegen Stoffe, die kriechende und isolierende Eigenschaften besitzen. Dazu gehören z. B. Aerosole, Silikone, Triglyceride (Bestandteil einiger Handcremes). Kann nicht ausgeschlossen werden, dass diese Stoffe im Umfeld der Komponenten auftreten, sind Zusatzmaßnahmen zu ergreifen:

- Einbau der Komponenten in ein entsprechendes Gehäuse.
- Handhaben der Komponenten nur mit sauberem Werkzeug und Material.
- Die Reinigung ist nur mit einem feuchten Tuch zulässig. Dieses kann mit einer Seifenlösung getränkt sein. Dabei ESD-Hinweise beachten.
- Lösungsmittel wie Alkohole, Aceton usw. sind als Reinigungsmittel nicht zulässig.
- A Kein Kontaktspray verwenden, da im Extremfall die Funktion der Kontaktstelle beeinträchtigt und Kurzschlüsse verursacht werden können.
- Baugruppen, speziell OEM-Module sind für den Einbau in Elektronikgehäusen vorgesehen. Die Berührung der Baugruppe darf nicht unter Spannung erfolgen. Die jeweils gültigen und anwendbaren Normen und Richtlinien zum Aufbau von Schaltschränken sind zu beachten.
- Die Komponenten sind mit elektronischen Bauelementen bestückt, die bei elektrostatischer Entladung zerstört werden können. Während des Umgangs mit den Komponenten ist auf gute Erdung der Umgebung (Personen, Arbeitsplatz und Verpackung) zu achten. Elektrisch leitende Bauteile, z. B. Datenkontakte, nicht berühren.

## **1.7 Gültigkeitsbereich**

Diese Dokumentation beschreibt das auf dem Titelblatt angegebene Gerät der solvimus GmbH, Ilmenau.

## **1.8 Abkürzungen**

| Abkürzung     | <b>Bedeutung</b>                                                          |
|---------------|---------------------------------------------------------------------------|
| 2G            | Mobilfunkstandard, Synonym für GSM bzw. GPRS                              |
| 3G            | Mobilfunkstandard, Synonym für UMTS                                       |
| 4G            | Mobilfunkstandard, Synonym für LTE                                        |
| AA, AO        | Analogausgang (Analog Output), Analoge Ausgangsklemme                     |
| <b>ACK</b>    | Acknowledge (Quittierung)                                                 |
| AE, AI        | Analogeingang (Analog Input), Analoge Eingangsklemme                      |
| <b>AES</b>    | Advanced Encryption Standard                                              |
| <b>AFL</b>    | Authentication and Fragmentation Layer                                    |
| <b>ANSI</b>   | American National Standards Institute                                     |
| <b>APN</b>    | Access Point Name (Zugangspunkt)                                          |
| <b>ASCII</b>  | American Standard Code for Information Interchange                        |
| <b>ASHRAE</b> | American Society of Heating, Refrigerating and Air-Conditioning Engineers |
| <b>BACnet</b> | Building Automation and Control networks                                  |
| <b>BBMD</b>   | <b>BACnet Broadcast Management Device</b>                                 |
| <b>BCD</b>    | Binary-coded decimal numbers                                              |

Fortsetzung auf der nächsten Seite

Tabelle 2 – Fortsetzung von der vorherigen Seite

| Abkürzung        | <b>Bedeutung</b>                                                       |
|------------------|------------------------------------------------------------------------|
| <b>BDT</b>       | <b>Broadcast Distribution Table</b>                                    |
| CA               | Certification Authority                                                |
|                  |                                                                        |
| <b>CHAP</b>      | Challenge Handshake Authentication Protocol                            |
| CI               | Control Information (Steuerinformation)                                |
| <b>CLI</b>       | Command line interface (Kommandozeile)                                 |
| COSEM            | <b>COmpanion Specification for Energy Metering</b>                     |
| <b>CPU</b>       |                                                                        |
|                  | Central Processing Unit (Zentrale Recheneinheit)                       |
| <b>CRC</b>       | Cyclic redundancy check                                                |
| <b>CSV</b>       | Character-Separated Values                                             |
| <b>CTS</b>       | Clear to send                                                          |
| D <sub>0</sub>   | D0-Schnittstelle (optische Schnittstelle, IEC 62056-21)                |
|                  |                                                                        |
| DA, DO           | Digitalausgang (Digital Output), Digitale Ausgangsklemme               |
| <b>DDC</b>       | Direct Digital Control                                                 |
| DE, DI           | Digitaleingang (Digital Input), Digitale Eingangsklemme                |
| <b>DHCP</b>      | Dynamic Host Configuration Protocol                                    |
| <b>DIF</b>       |                                                                        |
|                  | Data Information Field (Dateninformationsfeld)                         |
| <b>DIFE</b>      | Data Information Field Extensions (Dateninformationsfeld-Erweiterung)  |
| <b>DIN</b>       | Deutsches Institut für Normung                                         |
| <b>DLDE</b>      | Direct Local Data Exchange (EN 62056-21, IEC 1107)                     |
| <b>DLDERS</b>    | DLDE-Kommunikation über RS-232 bzw. RS-485                             |
|                  |                                                                        |
| <b>DLMS</b>      | Device Language Message Specification                                  |
| <b>DNS</b>       | Domain Name System                                                     |
| E/A              | Ein-/Ausgang                                                           |
| EEG              | Erneuerbare-Energien-Gesetz                                            |
| EIA/TIA          | Electronic Industries Alliance/Telecommunications Industry Association |
|                  |                                                                        |
| ELL              | Extended Link Layer                                                    |
| EMV              | Elektromagnetische Verträglichkeit                                     |
| EN               | Europäische Norm                                                       |
| <b>ESD</b>       | Electrostatic Discharge                                                |
| <b>FCB</b>       |                                                                        |
|                  | Frame Count Bit (Telegrammfolgebit)                                    |
| <b>FCV</b>       | Frame Count Valid Bit                                                  |
| <b>FNN</b>       | Forum Netztechnik/Netzbetrieb                                          |
| <b>FSK</b>       | Frequency Shift Keying (Frequenzmodulation)                            |
| <b>FTP</b>       | File Transfer Protocol                                                 |
| <b>FTPS</b>      | FTP über TLS                                                           |
|                  |                                                                        |
| GB               | Gigabyte                                                               |
| <b>GLT</b>       | Gebäudeleittechnik                                                     |
| <b>GMT</b>       | Greenwich Mean Time                                                    |
| <b>GPRS</b>      | General Packet Radio Service                                           |
| <b>GSM</b>       | Global System for Mobile Communications                                |
| <b>HKV</b>       |                                                                        |
|                  | Heizkostenverteiler                                                    |
| <b>HTTP</b>      | Hypertext Transfer Protocol                                            |
| <b>HTTPS</b>     | Hypertext Transfer Protocol Secure                                     |
| I <sub>2</sub> C | Inter-Integrated Circuit                                               |
| 1/O              | Input/Output (Ein-/Ausgang)                                            |
|                  |                                                                        |
| <b>ICCID</b>     | Integrated Circuit Card Identifier                                     |
| <b>ICMP</b>      | Internet Control Message Protocol                                      |
| ID               | Identifikation, Identifier, eindeutige Kennzeichnung                   |
| IEC              | International Electrotechnical Commission                              |
| <b>IEEE</b>      | Institute of Electrical and Electronics Engineers                      |
|                  |                                                                        |
| loT              | Internet of Things                                                     |
| IP               | Internet Protocol bzw. IP-Adresse                                      |
| ISO              | International Organization for Standardization                         |
| <b>JSON</b>      | JavaScript Object Notation                                             |
| <b>LAN</b>       | Local area network                                                     |
| LED              | Light-Emitting Diode                                                   |
|                  |                                                                        |
| LSB              | Least significant byte (niederwertigstes Byte)                         |
| LSW              | Least significant word (niederwertigstes Datenwort)                    |
| LTE.             | Long Term Evolution                                                    |
| M2M              | Machine-to-Machine                                                     |
| M-Bus            | Meter-Bus (EN 13757, Teil 2, 3 und 7)                                  |
|                  |                                                                        |
| MAC              | Medium Access Control bzw. MAC-Adresse                                 |
| MB               | Megabyte                                                               |
| <b>MCR</b>       | Multi Channel Reporting                                                |
| <b>MCS</b>       | Modulation and Coding Scheme                                           |
| <b>MDM</b>       | Meter Data Management (Zählerdatenmanagement)                          |
|                  |                                                                        |
| MEI              | Modbus Encapsulated Interface                                          |
| MHz              | Megahertz                                                              |
| <b>MQTT</b>      | Message Queuing Telemetry Transport                                    |
| <b>MSB</b>       | Most Significant Byte (höchstwertigstes Byte)                          |
| <b>MSW</b>       | Most Significant Word (höchstwertigstes Datenwort)                     |
|                  |                                                                        |

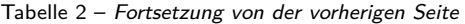

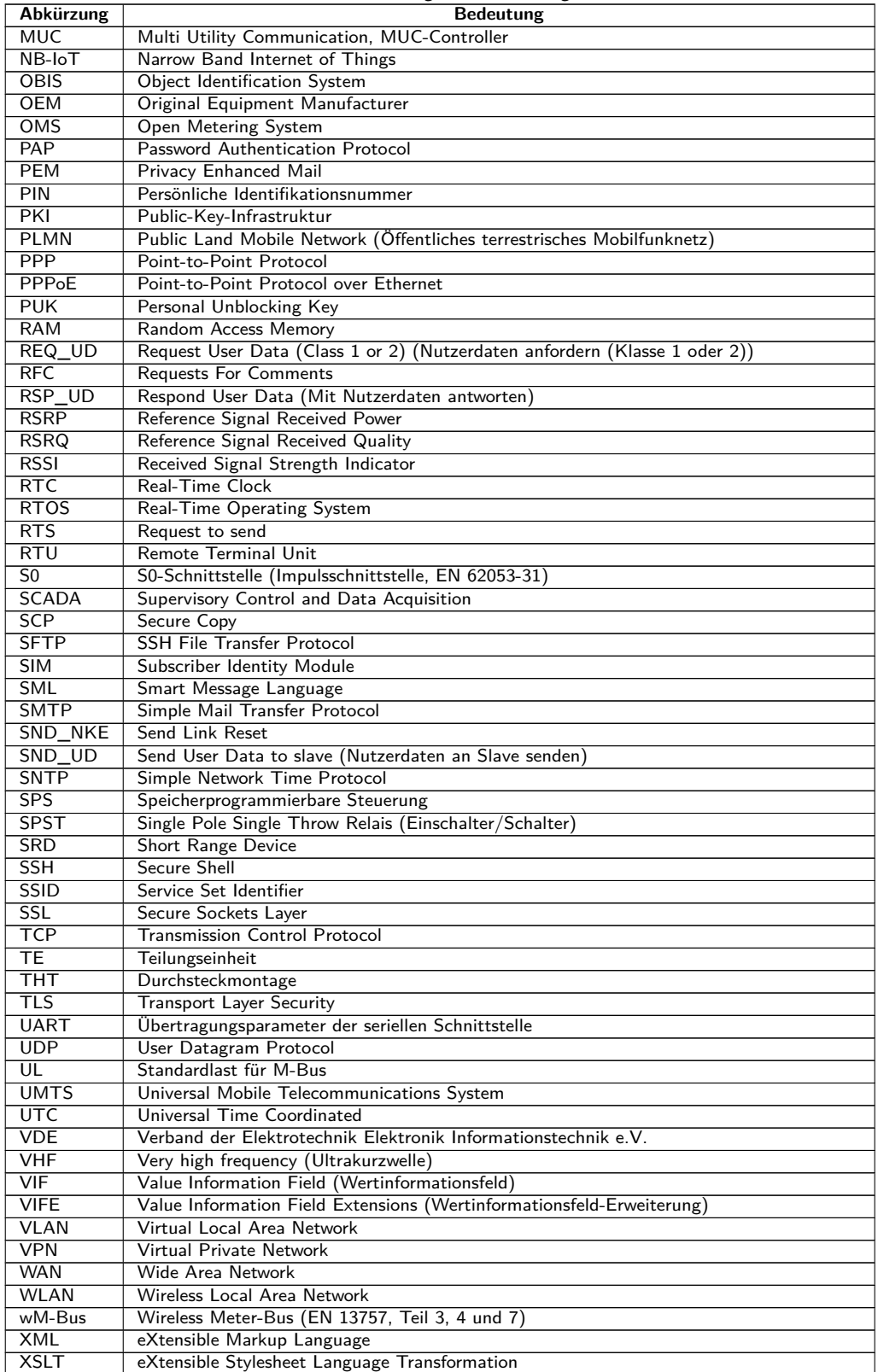

Tabelle 2: Abkürzungen

## <span id="page-8-0"></span>**2 Vorstellung des Geräts**

## **2.1 Allgemeines**

Das Modul MBUS-M13 und dessen Varianten sind kompakte M-Bus (Meter-Bus) Master. Es dient der Spannungsversorgung der angeschlossenen Slaves und der Kommunikation mit diesen.

Speziell im Bereich Smart Metering wird der M-Bus zur automatisierten Zählerauslesung eingesetzt.

Weitere Informationen zum M-Bus finden Sie hier:

<http://www.m-bus.com/>

## **2.2 Aufbau des Moduls**

Das Modul MBUS-M13 mit seinen Varianten ist einseitig bestückt. Zum Anschluss dienen Stiftleisten im Rastermaß 2,54 mm bzw. die entsprechenden Lötaugen.

Die folgende Abbildung zeigt das Modul:

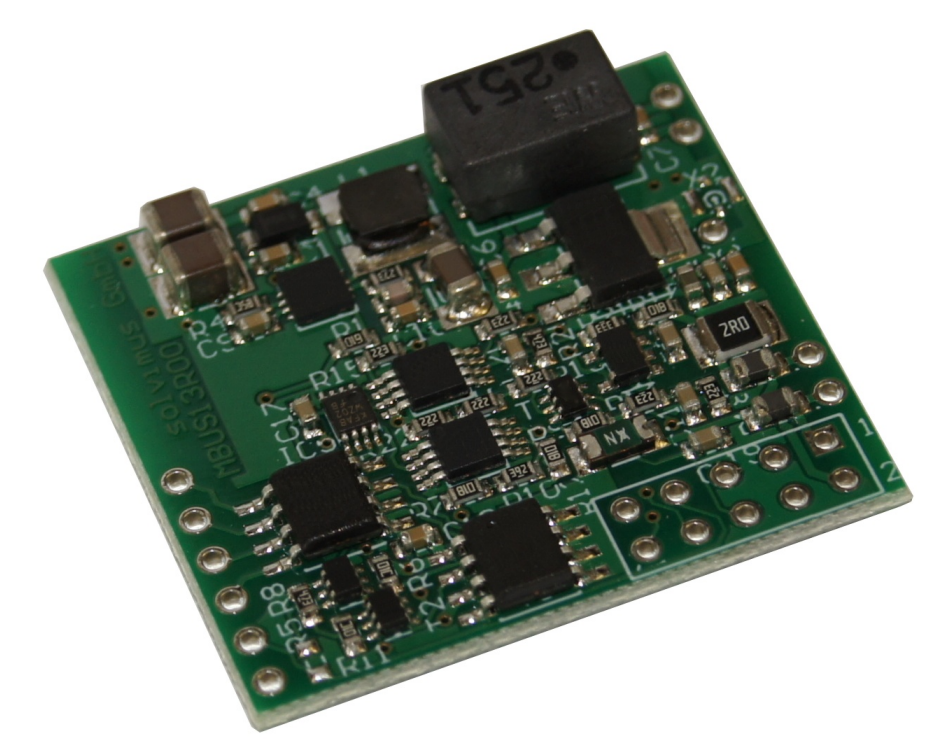

Abbildung 1: Das Modul MBUS-M13

Das Modul integriert alle für den Betrieb eines M-Bus notwendigen Komponenten. Eine interne Spannungsversorgung erzeugt die notwendigen Busspannungen 24 V und 36 V, sowie die Logikspannung 3,3 V für den Anschluss eines Mikrocontrollers o.ä.

### **2.3 Liefervarianten**

Es sind drei Varianten verfügbar.

<span id="page-9-0"></span>Die Variante MBUS-M13-S ist die Standardvariante. Diese dient als komplett integrierter M-Bus-Master und Pegelwandler. Die Anbindung der Logik erfolgt über eine einfache TTL-UART-Schnittstelle, welche vom Bus-Potential galvanisch entkoppelt ist. Der Anschluss erfolgt über die seitlich liegenden Lötaugen (Stifte).

Die Variante MBUS-M13-G verfügt über keine Einheit zur galvanischen Trennung. Sie eignet sich für einfache Systeme. Der Anschluss erfolgt über den Steckverbinder X1.

Die Variante MBUS-M13-M hat keine interne 3,3 V-Versorgung und keine galvanische Trennung. Der Anschluss erfolgt allein über den Steckverbinder X1.

In den Varianten -S und -G kann die interne 3,3 V-Versorgung auch direkt zum Anschluss von kleinen Logikmodulen (z. B.: Mikrocontroller mit LCD-Anzeige) genutzt werden. Dadurch genügt eine einzige 24 VDC-Versorgung für bestimmte kompakte Applikationen wie einem Gateway oder einem Datenlogger.

Die interne 3,3 V-Versorgung darf maximal mit 50 mA belastet werden.

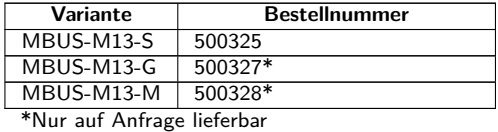

Tabelle 3: Liefervarianten

Varianten mit Bestückung sind auf Anfrage lieferbar.

### **2.4 Anschlüsse**

Das Modul MBUS-M13 wird über Stiftleisten im Rastermaß 2,54 mm angeschlossen. Die folgende Abbildung zeigt eine Draufsicht:

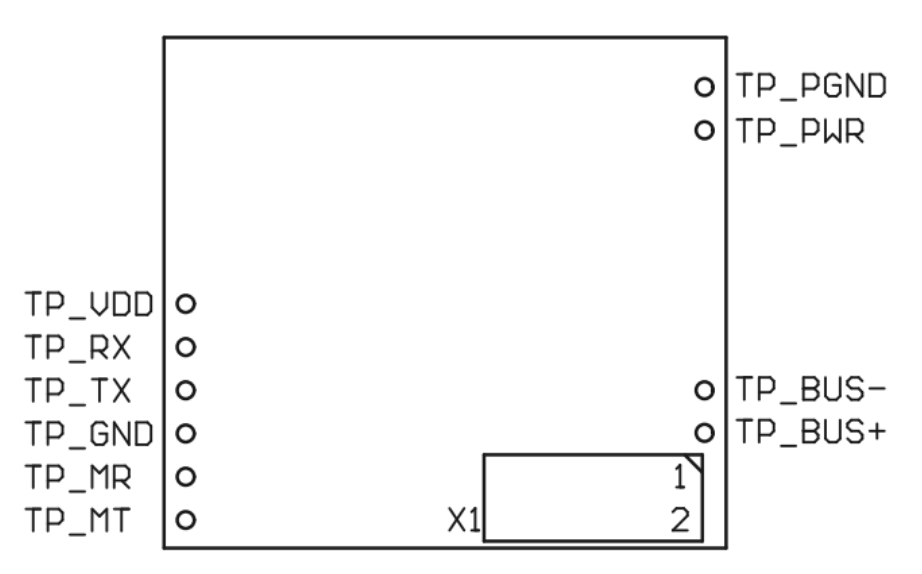

Abbildung 2: Draufsicht auf MBUS-M13 mit Anschlüssen

Die jeweilige Funktion wird in den folgenden Tabellen erklärt.

#### **2.4.1 Seitliche Kontaktbohrungen für Stiftleisten**

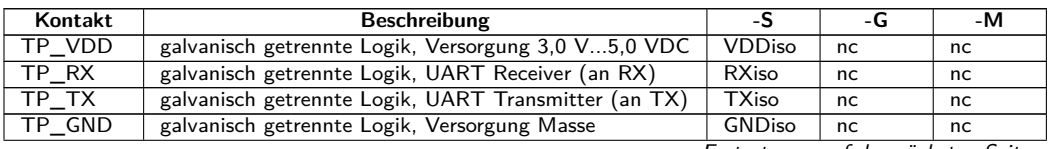

#### MBUS-M13 - Benutzerhandbuch

<span id="page-10-0"></span>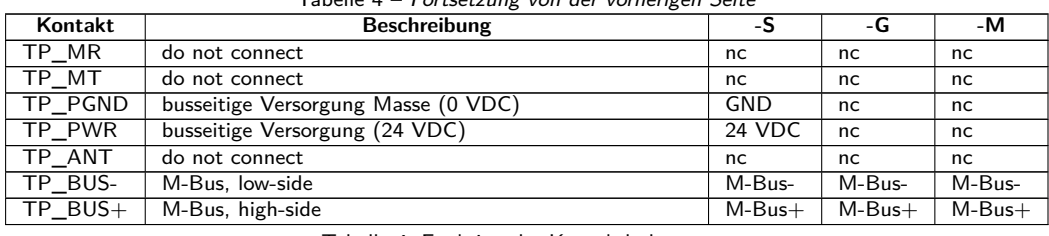

Tabelle 4 – Fortsetzung von der vorherigen Seite

Tabelle 4: Funktion der Kontaktbohrungen

#### **2.4.2 Steckverbinder X1**

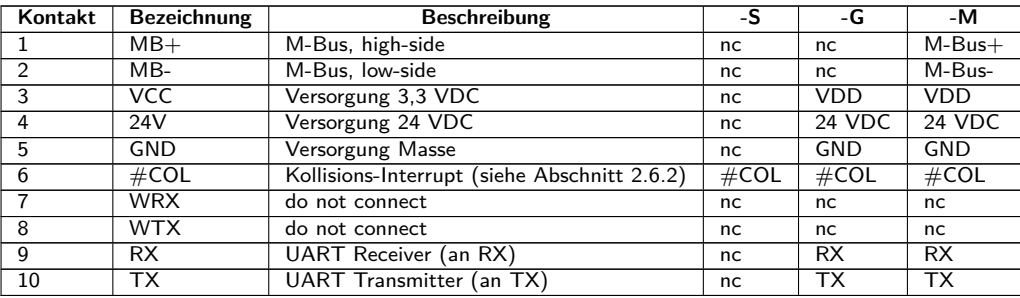

Tabelle 5: Pinbelegung des Steckverbinders X1

#### **2.4.3 Signalisierung auf dem M-Bus**

Der M-Bus ist ein Single-Master-Multiple-Slaves-Bus. Daher kontrolliert ein einziger Busmaster den Bus und den Datenverkehr auf dem Bus, an welchem mehrere Slaves, also Zähler, angeschlossen sein können.

Ein zweiter physikalischer Master beim M-Bus ist nicht zulässig.

Der M-Bus nutzt auf physikalischer Ebene Spannungs- und Strommodulation zur Übertragung von Daten. Der Master überträgt Telegramme mittels Spannungsmodulation, der Slave überträgt Telegramme durch Strommodulation. Schematisch zeigt dies die folgende Abbildung (Strom- und Spannungswerte können abweichen):

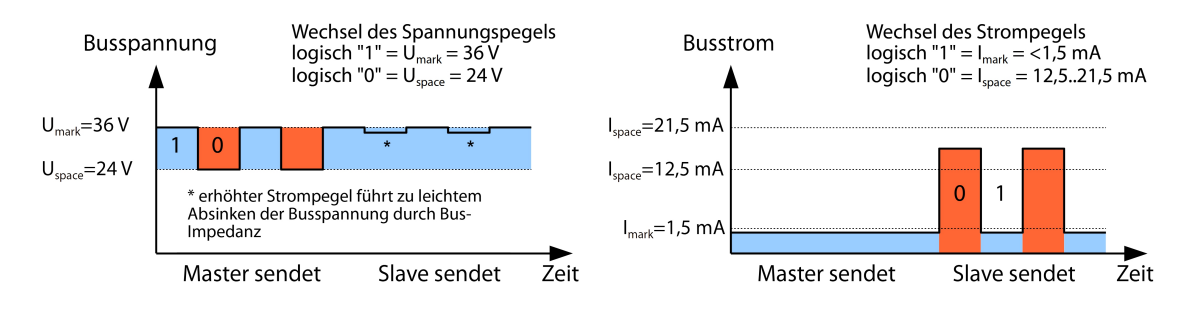

Abbildung 3: Signalisierung beim M-Bus

Der M-Bus arbeitet nach dem Prinzip Anfrage-Antwort, d. h. der Master initiiert die Kommunikation durch eine Anfrage/einen Befehl, der darauf hin vom Slave beantwortet/bestätigt wird. Spontane Datenübertragung seitens der Slaves ist nicht zulässig.

In der M-Bus-Norm werden bestimmte Begrifflichkeiten genutzt. Die Grundlagen der Kommunikation stammen aus der IEC 60870-5-101. Wesentliche Begriffe sind in der folgenden Tabelle erklärt:

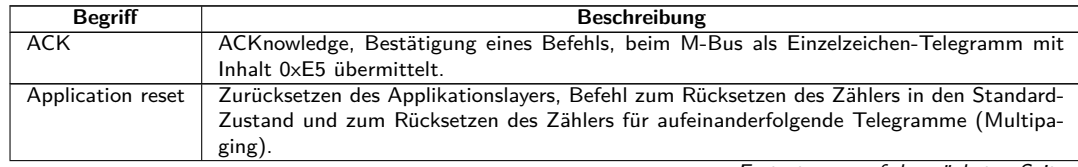

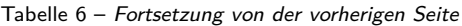

<span id="page-11-0"></span>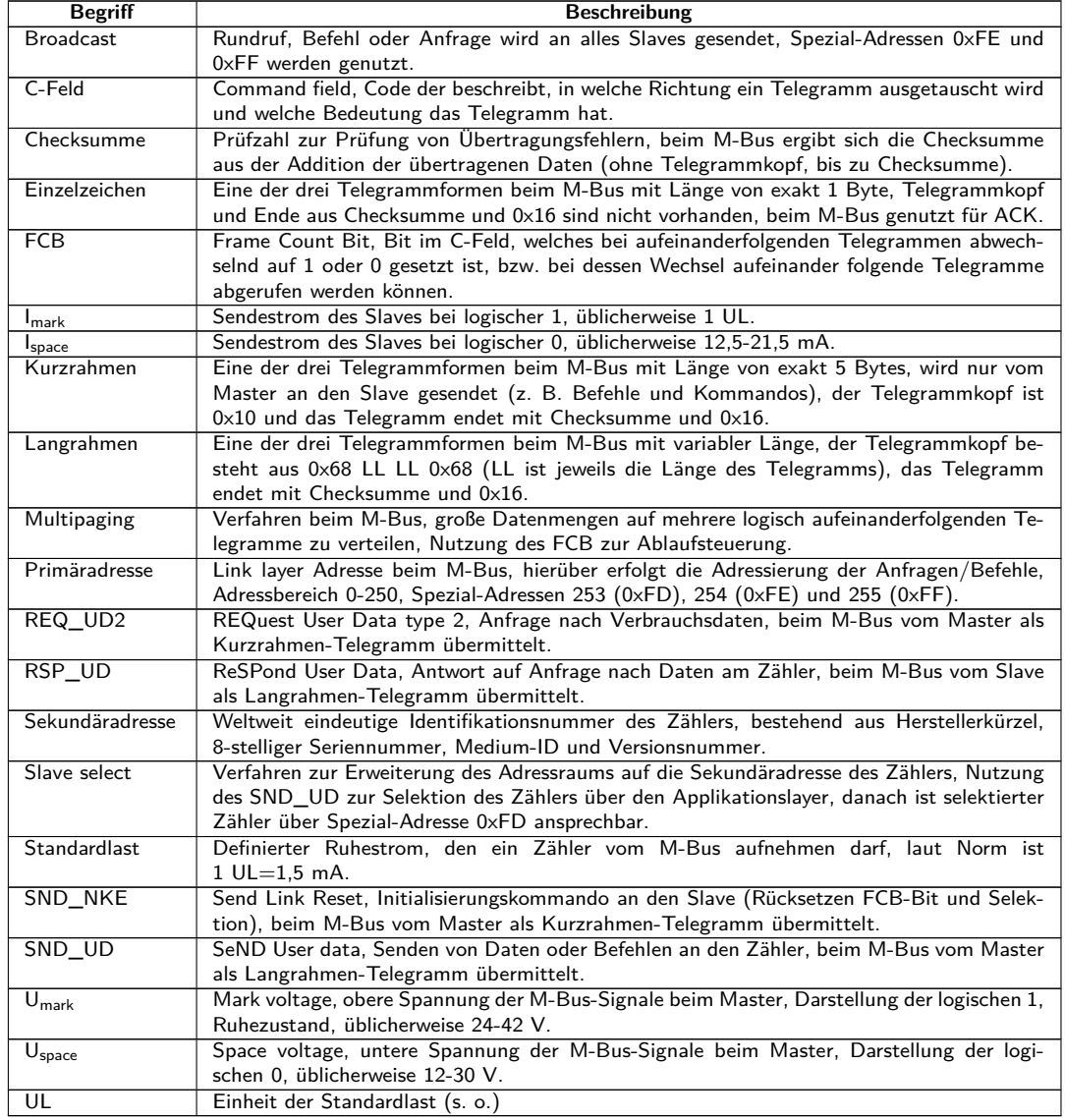

Tabelle 6: M-Bus spezifische Begriffe

## **2.5 Technische Daten**

### **2.5.1 Allgemeine Eigenschaften**

#### **Abmessungen**

Die folgende Zeichnung zeigt die Abmessungen des Moduls:

<span id="page-12-0"></span>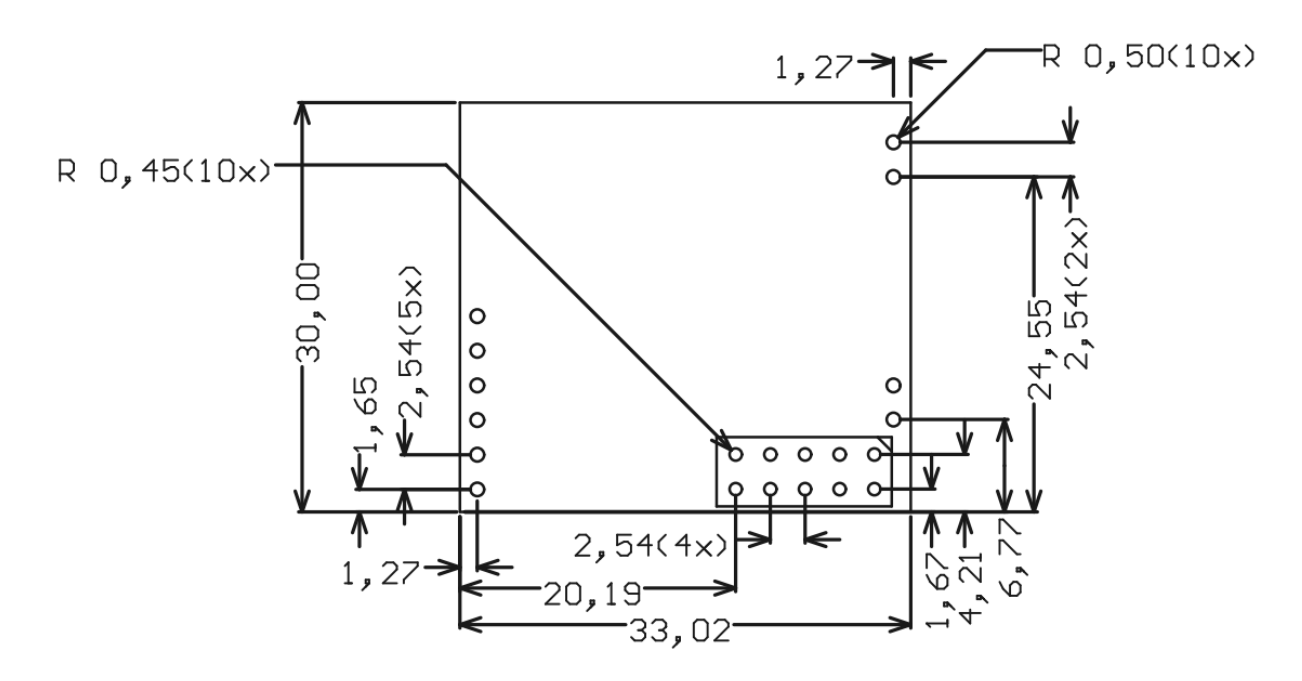

Abbildung 4: Abmessungen und Position der Kontakte des MBUS-M13 (Angaben in mm)

Abmessungen (ohne Stiftleisten): 30 mm x 33 mm x 6,5 mm

#### **Montage**

Das Gerät ist für eine THT-Montage vorgesehen.

- Temperaturbereich für Betrieb: 0..50 °C (Tagesmittel)
- Temperaturbereich für Transport und Lagerung: -20..70 °C (kurzzeitig)
- Luftfeuchtigkeit: 0..95 % relH, nicht kondensierend

#### **2.5.2 Elektrische Eigenschaften**

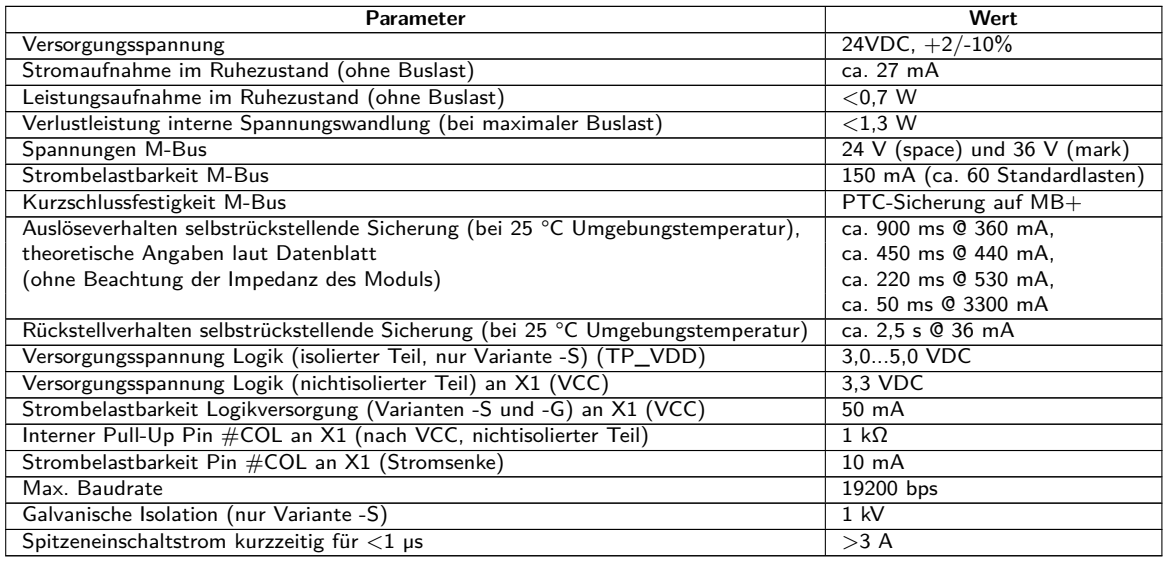

Tabelle 7: Elektrische Eigenschaften

## **2.6 Typische Einsatzszenarien**

Beim dem Modul MBUS-M13 handelt es sich um einen M-Bus-Master, also einen Pegelwandler zur Kommunikation mit M-Bus-Slaves über eine serielle TTL-Schnittstelle (UART).

#### <span id="page-13-0"></span>**2.6.1 Beschaltung**

Folgende Beispiele geben eine kurze Übersicht. Dabei ist zu beachten, dass die Nomenklatur übereinstimmend mit typischen Schnittstellen-Transceivern (z. B. MAX232) gewählt ist. TX ist daher TXin, also Daten, die von der Logik auf den Bus gesendet werden, und RX ist RXout, also Daten, die über den Bus von der Logik empfangen werden.

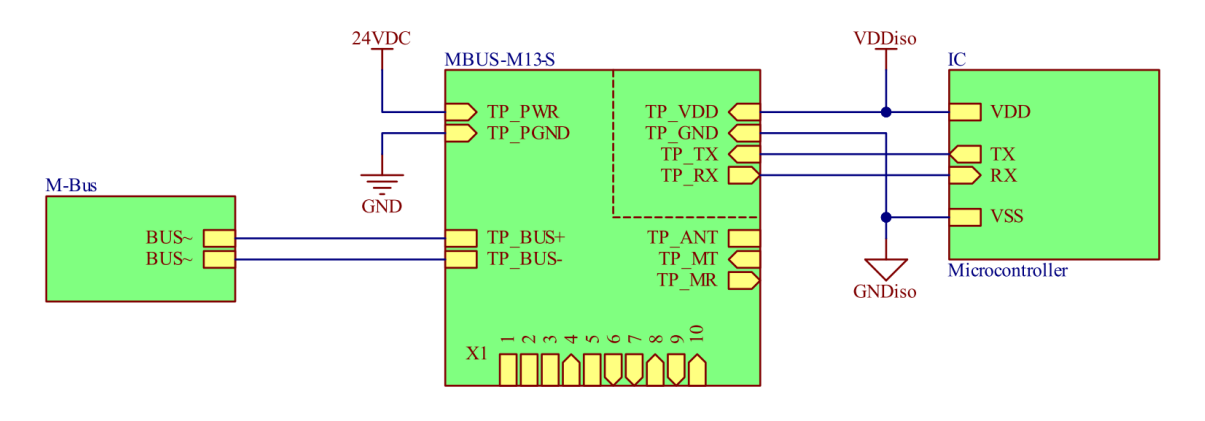

Abbildung 5: Variante MBUS-M13-S mit galvanisch getrennter Logikanbindung

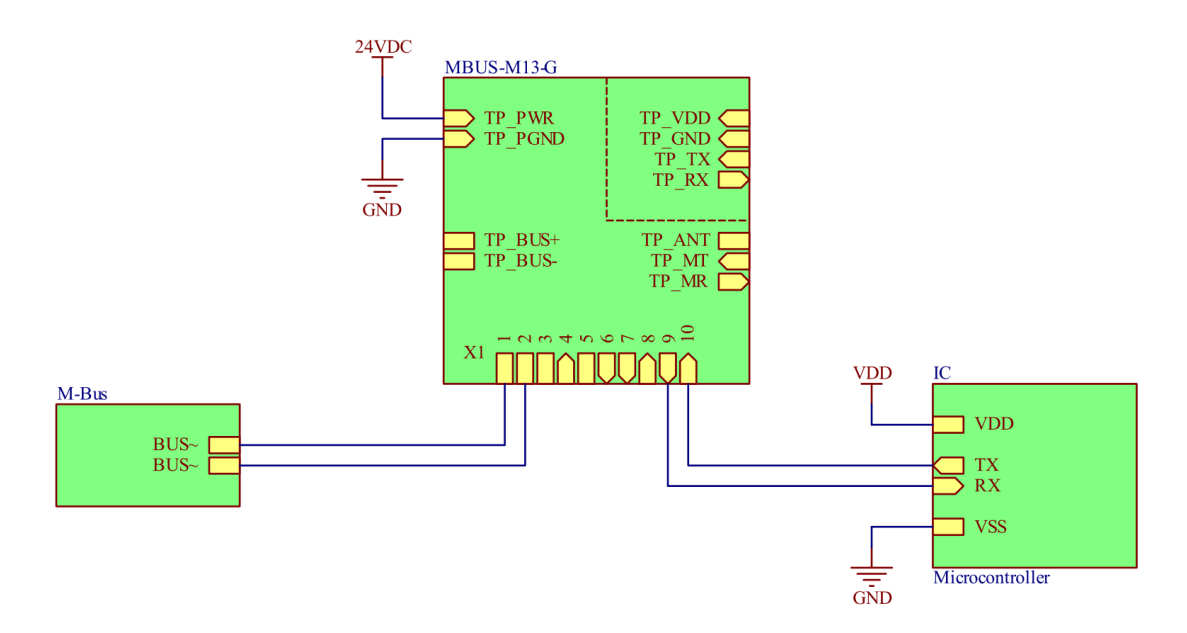

Abbildung 6: Variante MBUS-M13-G mit direkter Logikanbindung

#### MBUS-M13 - Benutzerhandbuch

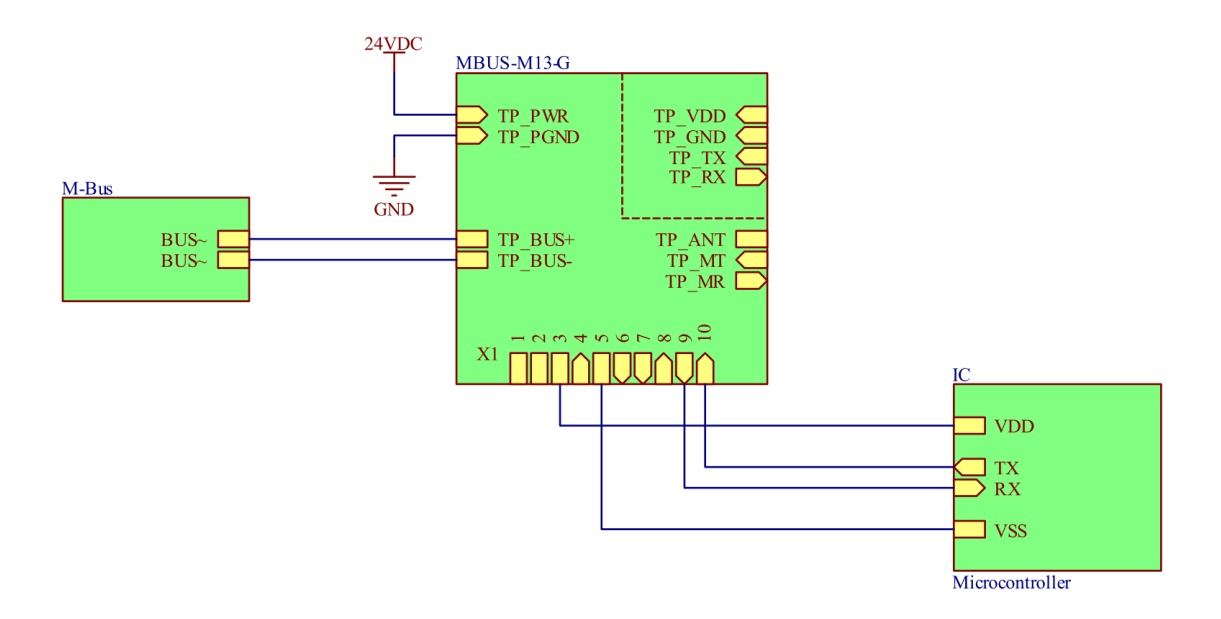

Abbildung 7: Variante MBUS-M13-G unter Nutzung der internen 3,3 V-Versorgung für die externe Logik (max. 50 mA)

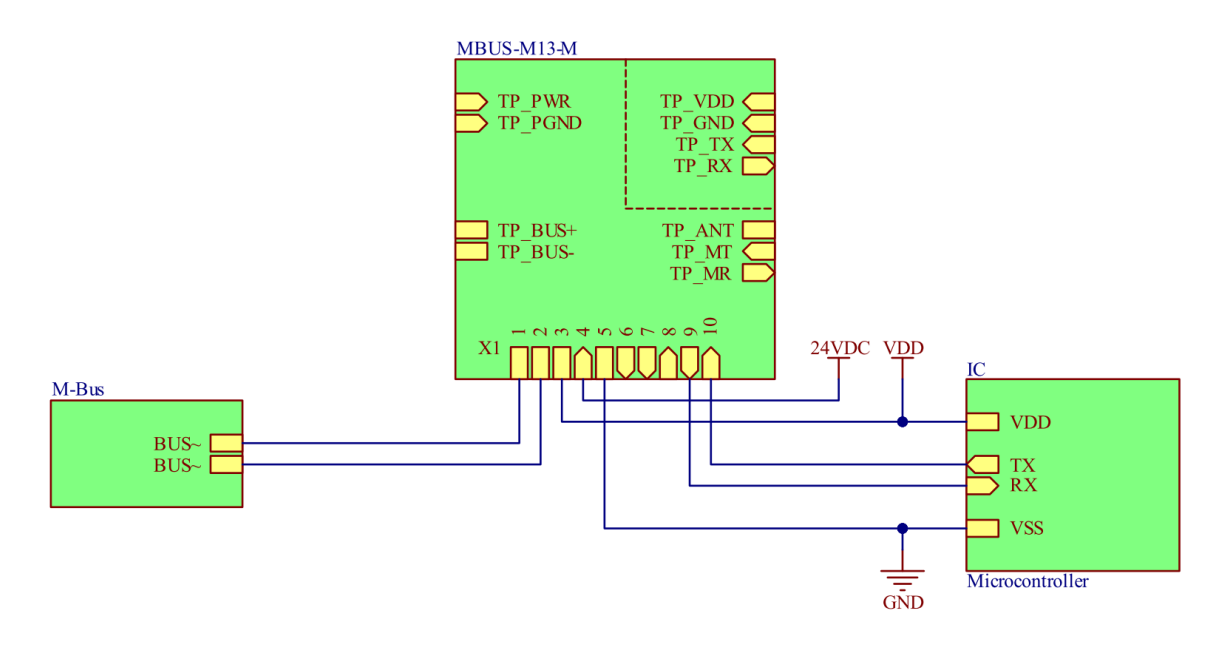

Abbildung 8: Variante MBUS-M13-M mit alleiniger Nutzung von X1

#### <span id="page-15-0"></span>**2.6.2 Referenzschaltung mit Kollisionsanzeige und Vorkehrungen zu EMV**

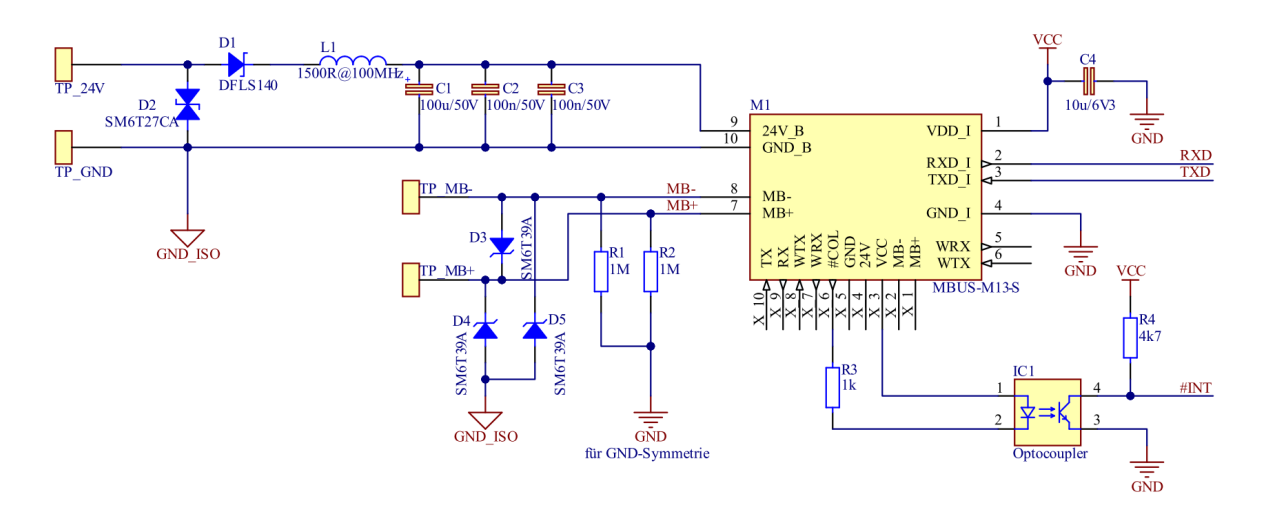

Abbildung 9: Referenzschaltung für MBUS-M13-S

### **2.6.3 Zeit- und Pegelverhalten**

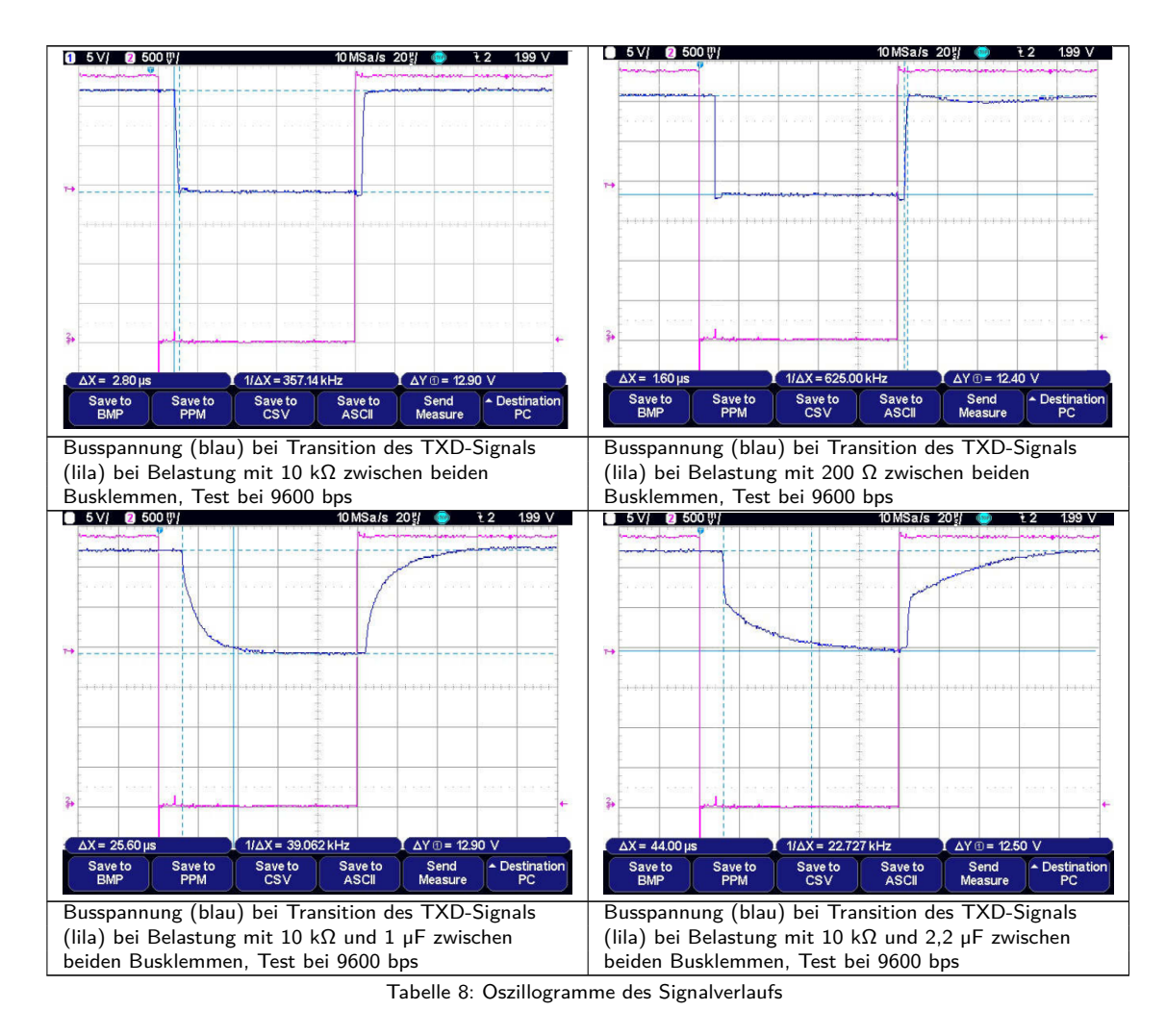

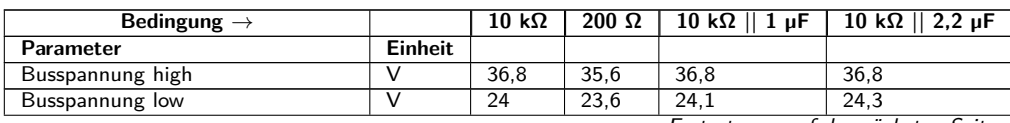

#### MBUS-M13 - Benutzerhandbuch

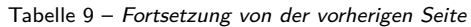

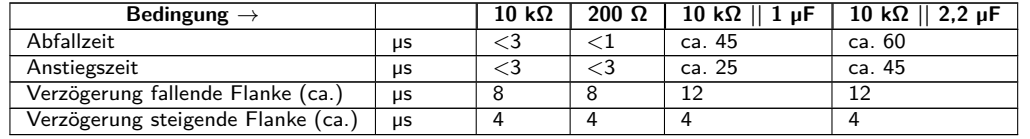

Tabelle 9: Messbedingungen und Messergebnisse des Zeit- und Pegelverhaltens

## <span id="page-17-0"></span>**3 Zubehör**

Die Verwendung von nicht empfohlenem Zubehör geschieht auf eigene Gefahr. Beachten Sie dazu unbedingt Abschnitt [1.2.5.](#page-3-0)